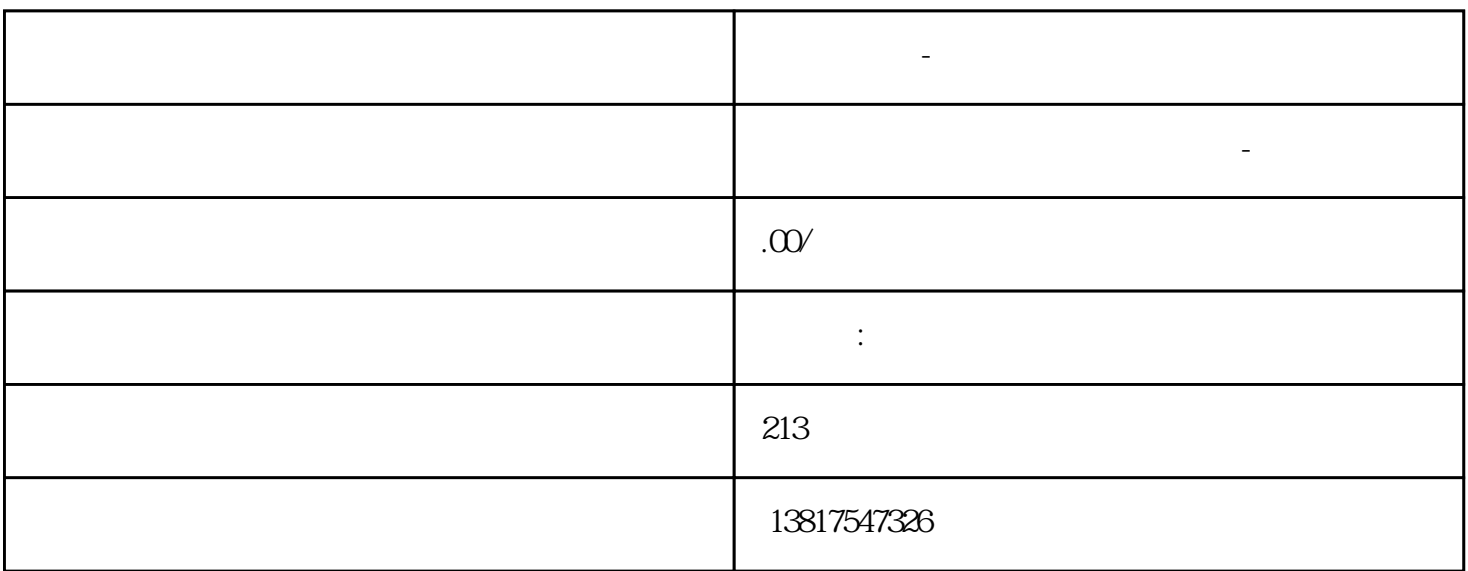

 $--$  and  $(-)$ 

 $S7-20$ 0SMART S7-200CN S7-300 S7-400 S7-1200 S7-1500 S7-ET200SP

**西门子中国-软启动器总经销商**

大米<br>在地址  $PLC$  PLC

 $5$  9

西门子中国-软启动器总经销商

 $10$ 

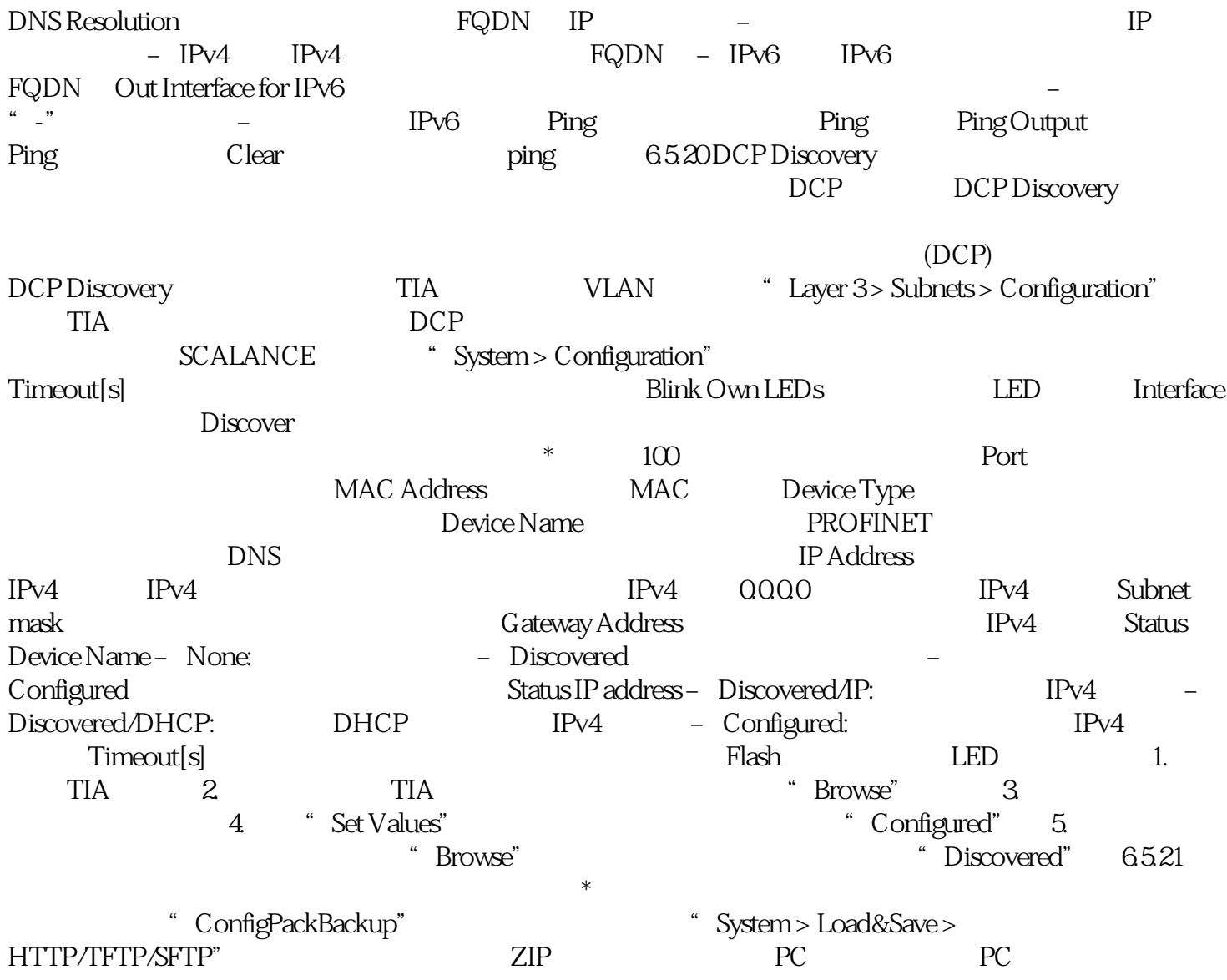